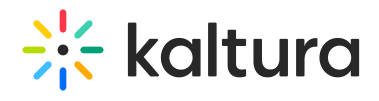

## **How do I hide the fullscreen button?**

Last Modified on 06/17/2020 3:02 pm IDT

All player components can be enabled or disabled via their "plugin" property. To disable the fullscreen button, go to the plugins section and add a UIvar: **fullScreenBtn.plugin** with a value of **false** .

Copyright ©️ 2019 Kaltura Inc. All Rights Reserved. Designated trademarks and brands are the property of their respective owners. Use of this document constitutes acceptance of the Kaltura Terms of Use and Privacy Policy.